HP Digital Copier 310 - Setup-Poster etup-Poster  $\overline{O}$ **I**  $\bigcirc$  $\overline{\phantom{0}}$  $\infty$ Copier **Digital**  $E$ hp digital copier 310 setup poster  $\overline{\mathbf{\Phi}}$ 

 $\overline{5}$ 

 $\overline{Q}$ 

setup

 $\bigcirc$  $\overline{\phantom{0}}$ 

 $\infty$ 

copier

digital

 $\frac{1}{2}$ 

d'installation

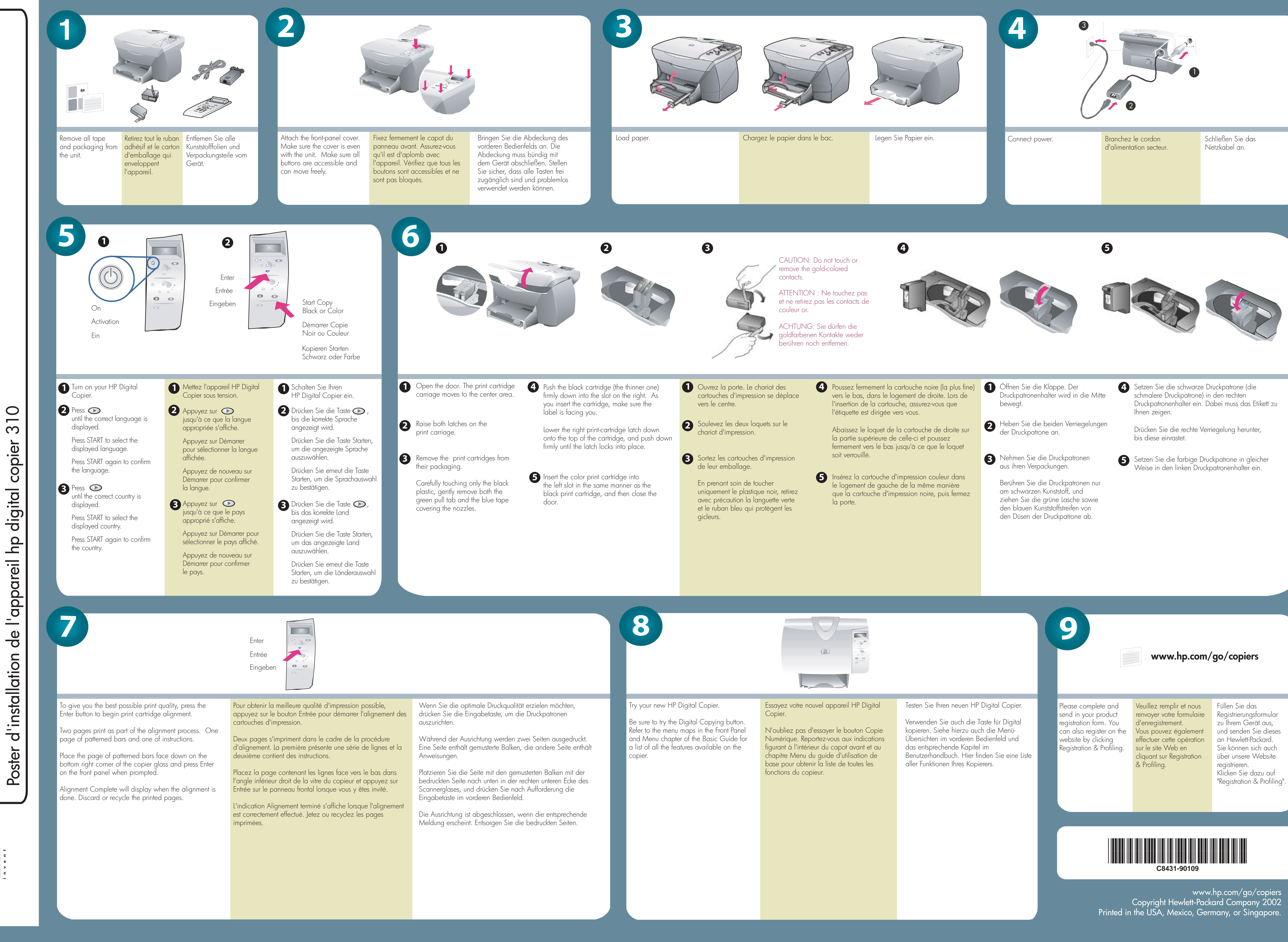

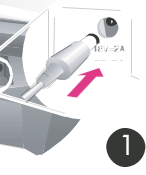

Free Manuals Download Website [http://myh66.com](http://myh66.com/) [http://usermanuals.us](http://usermanuals.us/) [http://www.somanuals.com](http://www.somanuals.com/) [http://www.4manuals.cc](http://www.4manuals.cc/) [http://www.manual-lib.com](http://www.manual-lib.com/) [http://www.404manual.com](http://www.404manual.com/) [http://www.luxmanual.com](http://www.luxmanual.com/) [http://aubethermostatmanual.com](http://aubethermostatmanual.com/) Golf course search by state [http://golfingnear.com](http://www.golfingnear.com/)

Email search by domain

[http://emailbydomain.com](http://emailbydomain.com/) Auto manuals search

[http://auto.somanuals.com](http://auto.somanuals.com/) TV manuals search

[http://tv.somanuals.com](http://tv.somanuals.com/)